**Aminetpart** 

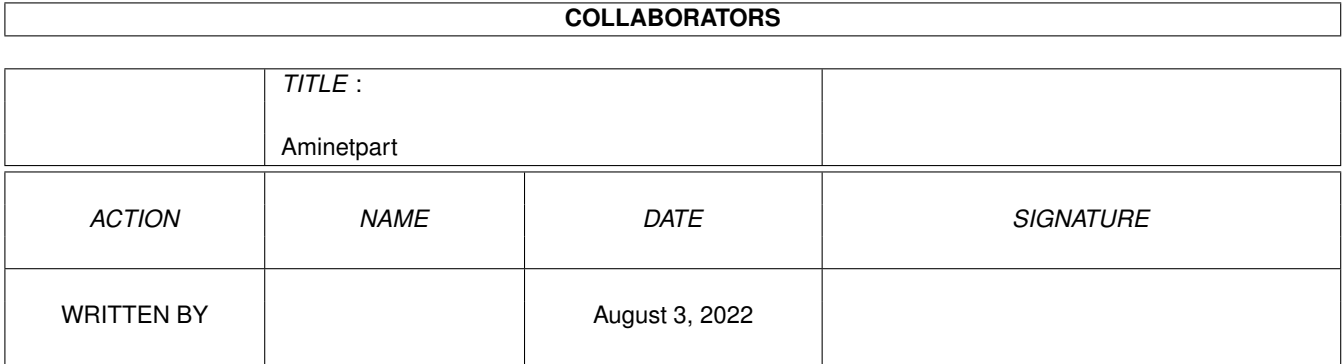

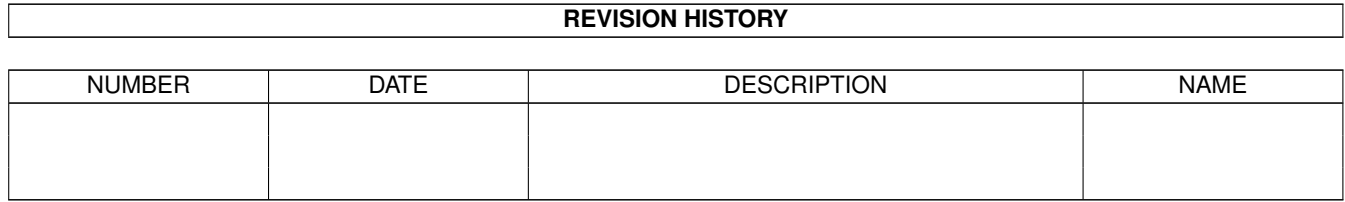

## **Contents**

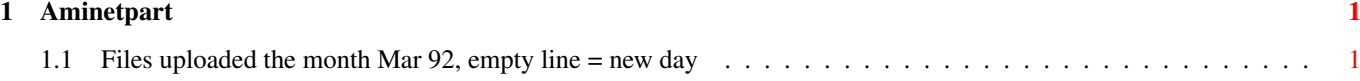

## <span id="page-3-0"></span>**Chapter 1**

## **Aminetpart**

## <span id="page-3-1"></span>**1.1 Files uploaded the month Mar 92, empty line = new day**

Click name to unpack, description to read the readme or get help

File Dir Size Age Description ------------------- --- ---- --- ----------- EvacuateMind.lha mods/boing 198K 161\*Mod from the Boing collection lost\_in\_styles.lha mods/boing 268K 161\*Mod from the Boing collection overload\_X25.lha mods/boing 159K 161\*Mod from the Boing collection AfterTheFight.lha mods/misc 202K 161\*An ST/NT/PT module cgfonts1.lha text/font 134K 161\*Compugraphic fonts from PD Postscript cgfonts2.lha text/font 185K 161\*Compugrapic fonts from PD Postscript bullcheck101.lha comm/bbs 7K 161\*ARexx,checks bulletins,TransAmiga a10tank\_killer.lzh game/demo 433K 161\*One mission flight sim demo diane\_2.lha gfx/edit 39K 162\*Animation editor Pindakaas.lha mods/boing 130K 162\*Mod from the Boing collection fresnel.lzh mods/med 45K 162\*MED module Combat.lzh mods/pro 48K 162\*A Protracker mod from boing archive LoranNotebook.lha biz/dbase 369K 162\*Database for loran numbers. V?.? SrcAnalyzer.lha dev/asm 16K 162\*68000 Source code statistics generator. V1  $\leftrightarrow$ .0 Rocky.lha game/misc 48K 162\*Boulderdash !. V1.0 Concentration.lha game/think 69K 162\*Game, match pairs of words to win. V3.3 FreePaint.lha gfx/edit 174K 162\*Freely redistributable painting program.  $\leftrightarrow$  $V37$ SiliconSec.lha misc/misc 205K 162\*Bowling league statistics generator. V1.51<br>Stuffer.lha mus/midi 13K 162\*MIDI Message builder and transmitter. V0.9 mus/midi 13K 162\*MIDI Message builder and transmitter. V0.9b WaveMaker.lha mus/misc 10K 162\*Realtime waveform gen, up to 8 harmonics.  $\leftarrow$ V0.9 bics.lha util/boot 32K 162\*Boot Intro Construction Set v1.10

IInfo.lha  $util/cli$  5K 162\*Replacement for the DOS 'Info' command. V1  $\leftrightarrow$ .00 fenster.lha util/misc 181K 162\*Screen/window util. v3.2 RexxRMF.lha util/rexx 127K 162\*ARexx external function library. V1.8 makeicons.lha util/wb 14K 162\*Creates icons for new files v1.0 BlackJack24.lha comm/cnet 6K 163\*Online Blackjack for CNet BBS Bastille.lha mods/pro 52K 163\*A Protracker mod from boing archive CanonLBP.lha text/print 70K 163\*Canon laser printer driver package. V1.01 PCMenu.lha util/boot 10K 163\*Controls pulldown menus from keyboard. V1.5 util/mouse 111K 163\*Macro/hotkey program, sunmouse, & more. V4  $\leftrightarrow$  $\bigcap$ vote v10a unr.lha comm/bbs 15K 163\*Demo util to replace CheckNew.Skyline talk.lzh mus/misc 84K 163\*Replaces speech with sampled phonemes ElviraPatch.lha biz/patch 51K 163\*Patches Elvira for OS 2.0<br>RaveRapeRage.lha mods/funet 93K 163\*Module RaveRapeRage.lha mods/funet tapestry.lzh util/wb 34K 163\*Places a 2 color picture on the Workbench  $\leftrightarrow$ backdrop dlcount.lha comm/bbs 5K 163\*ARexx, DownLoad counter, Skyline showmenu.lha comm/dlg 3K 163\*ARexx prog. prints overview of DLG menus Atmosphere.lzh mods/med 76K 164\*MED Module AFaxDemo.lha comm/misc 327K 164\*Demo of the AmigaFax software package. V1  $\leftrightarrow$ .20 TrackDOS.lha disk/misc 17K 164\*Transfrs to/fr DOS, RAM & trackdsk.device.  $\leftrightarrow$ V1.11 AmiGazer.lha misc/sci 47K 164\*Compute a view of the night sky & more. V3  $\leftrightarrow$ .0 2000slot.lha hard/hack 5K 164\*Use A500/A1000 expansion as A2000 slot Contact.lha biz/dbase 54K 164\*Maintains list of names, addr, phone #'s. ←  $V2.0$ VoiceDemo.lha misc/misc 23K 164\*Techniques req'd to use voice.library WildStar.lha util/boot 4K 164\*Allows DOS to use '\*' as a true wildcard. ← V1.2 WBPrefs.lha util/wb 9K 164\*Some OS2.0 palettes for 3D look Encrypt.lha mods/boing 26K 165\*Mod from the Boing collection Songs MED.1zh mods/sets 183K 165\*Music modules. Imagine\_Fonts.lha gfx/3dobj 490K 165\*A collection of fonts for Imagine. FuzzBall\_Demo.lha game/demo 116K 165\*Game demo

braindead.lha